## **Chapter 4**

# **How to retrieve data from two or more tables**

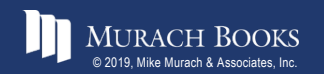

*Murach's MySQL 3<sup>rd</sup> Edition* C4, Slide 1

## **Objectives**

#### **Applied**

- 1. Use the explicit syntax to code an inner join that returns data from a single table or multiple tables.
- 2. Use the explicit syntax to code an outer join.
- 3. Code a union that combines data from a single table or multiple tables.

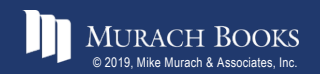

## **Objectives (continued)**

#### **Knowledge**

- 1. Explain when column names need to be qualified.
- 2. Describe the proper use of a table alias.
- 3. Describe the differences between an inner join, a left outer join, a right outer join, a full outer join, and a cross join.
- 4. Describe how to combine inner and outer joins.
- 5. Describe the use of the implicit syntax for coding joins.
- 6. Describe the use of the USING and NATURAL keywords for coding joins.

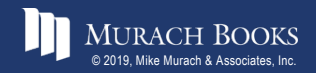

#### **The explicit syntax for an inner join**

```
SELECT select_list
FROM table_1
    [INNER] JOIN table_2
        ON join_condition_1
   [[INNER] JOIN table_3
        ON join_condition_2]...
```
#### **An inner join of the Vendors and Invoices tables**

SELECT invoice number, vendor name

**FROM vendors INNER JOIN invoices**

**ON vendors.vendor\_id = invoices.vendor\_id**

**ORDER BY invoice\_number**

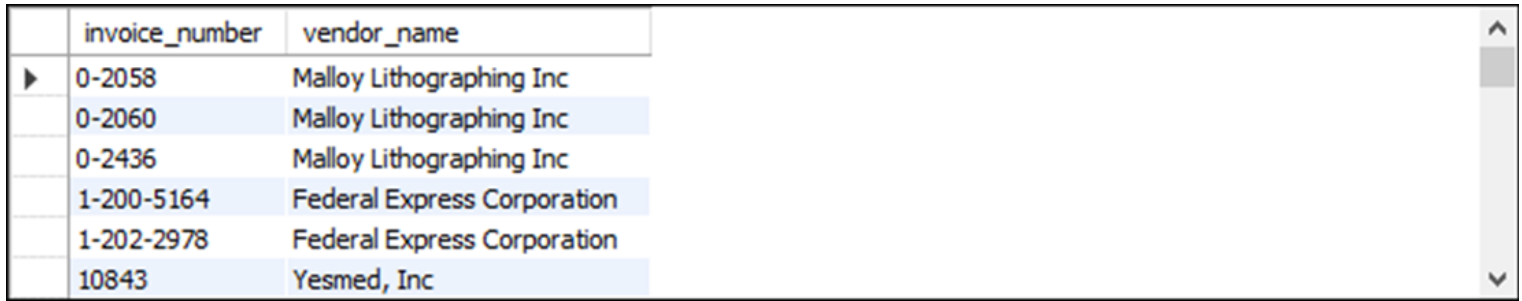

**(114 rows)**

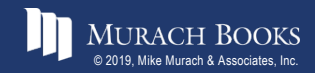

#### **The syntax for an inner join that uses table aliases**

```
SELECT select_list
FROM table_1 a1
    [INNER] JOIN table_2 a2
        ON a1.column_name operator a2.column_name
   [[INNER] JOIN table_3 a3
        ON a2.column_name operator a3.column_name]...
```
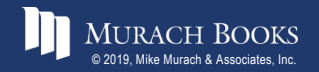

#### **An inner join with aliases for all tables**

```
SELECT invoice number, vendor name, invoice due date,
    invoice_total - payment_total - credit_total
   AS balance_due
FROM vendors v JOIN invoices i
    ON v.vendor_id = i.vendor_id
WHERE invoice_total - payment_total - credit_total > 0
ORDER BY invoice_due_date DESC
```
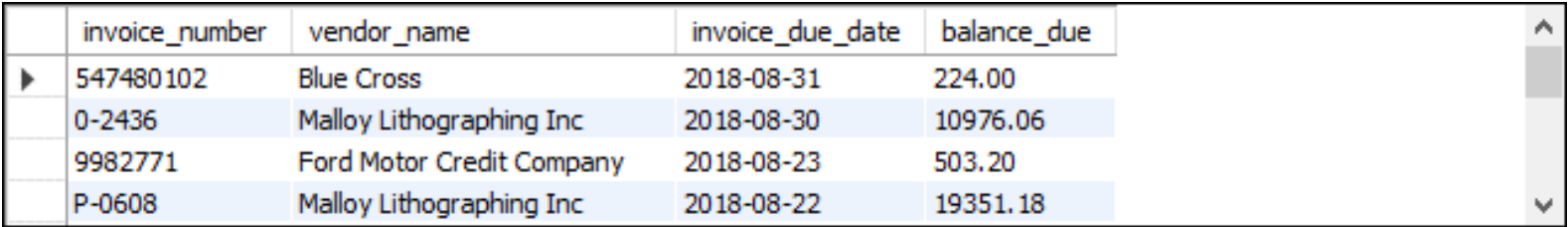

**(11 rows)**

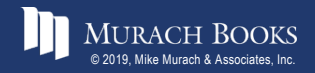

#### **An inner join with an alias for only one table**

SELECT invoice number, line item amount, **line\_item\_description FROM invoices JOIN invoice\_line\_items line\_items ON invoices.invoice\_id = line\_items.invoice\_id WHERE account\_number = 540 ORDER BY invoice\_date**

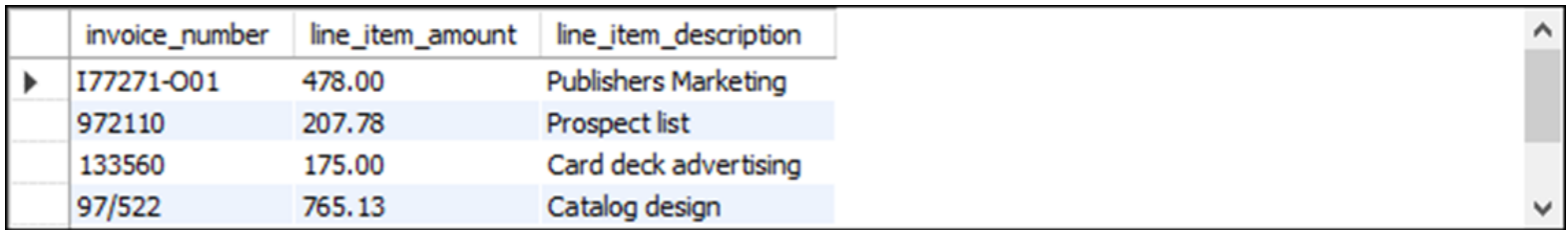

**(6 rows)**

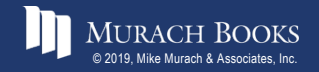

#### **The syntax of a table name that's qualified with a database name**

**database\_name.table\_name**

#### **A join to a table in another database**

**SELECT vendor\_name, customer\_last\_name, customer\_first\_name, vendor\_state AS state, vendor\_city AS city FROM vendors v JOIN om.customers c ON v.vendor\_zip\_code = c.customer\_zip**

**ORDER BY state, city**

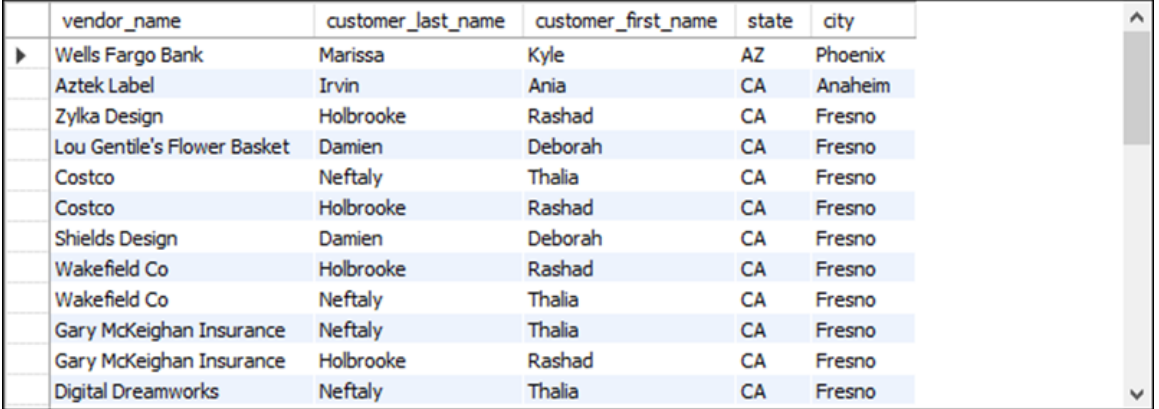

**(37 rows)**

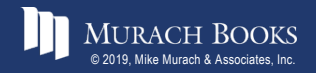

#### **The Customers table**

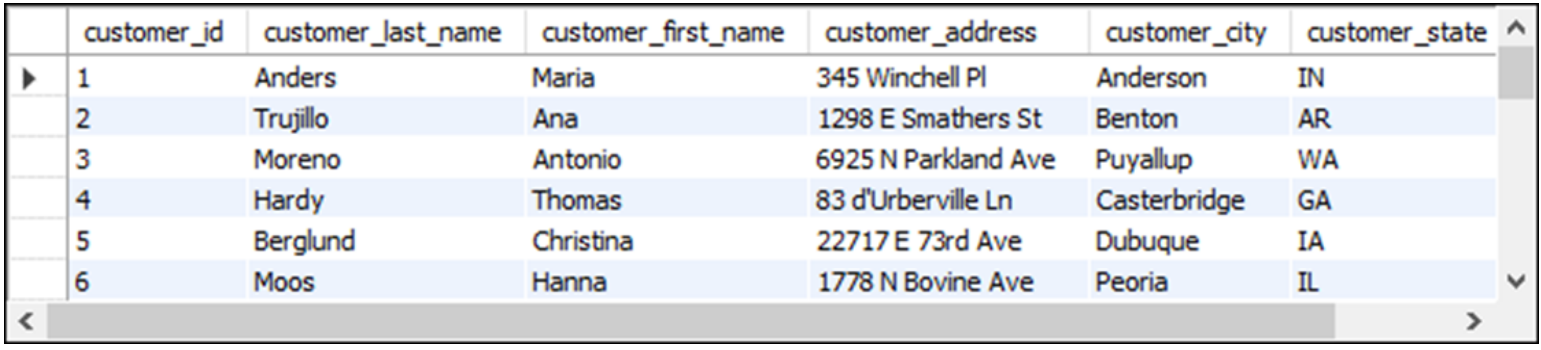

**(24 rows)**

#### **The Employees table**

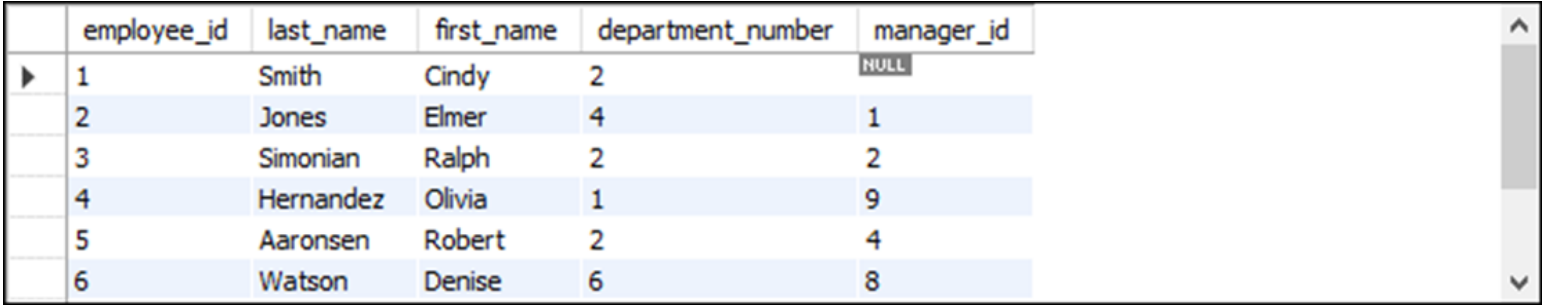

**(9 rows)**

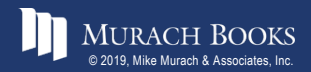

MURACH BOOKS **Murach <sup>2</sup>s MySQL 3<sup>rd</sup> Edition** C4, Slide 9

#### **An inner join with two conditions**

```
SELECT customer_first_name, customer_last_name
FROM customers c JOIN employees e 
    ON c.customer_first_name = e.first_name
  AND c.customer_last_name = e.last_name
```
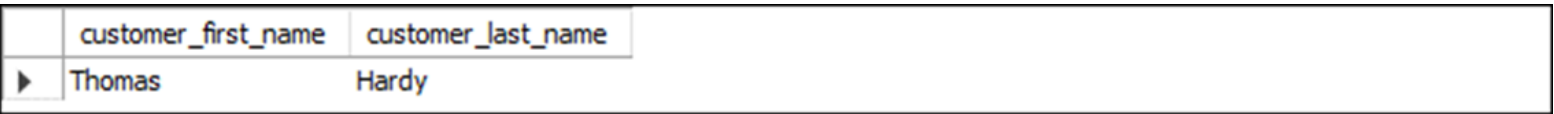

**(1 row)**

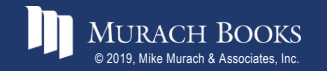

#### **A self-join that returns vendors from cities in common with other vendors**

SELECT DISTINCT v1.vendor name, v1.vendor city, **v1.vendor\_state FROM vendors v1 JOIN vendors v2 ON v1.vendor\_city = v2.vendor\_city AND v1.vendor\_state = v2.vendor\_state AND v1.vendor\_name <> v2.vendor\_name ORDER BY v1.vendor\_state, v1.vendor\_city**

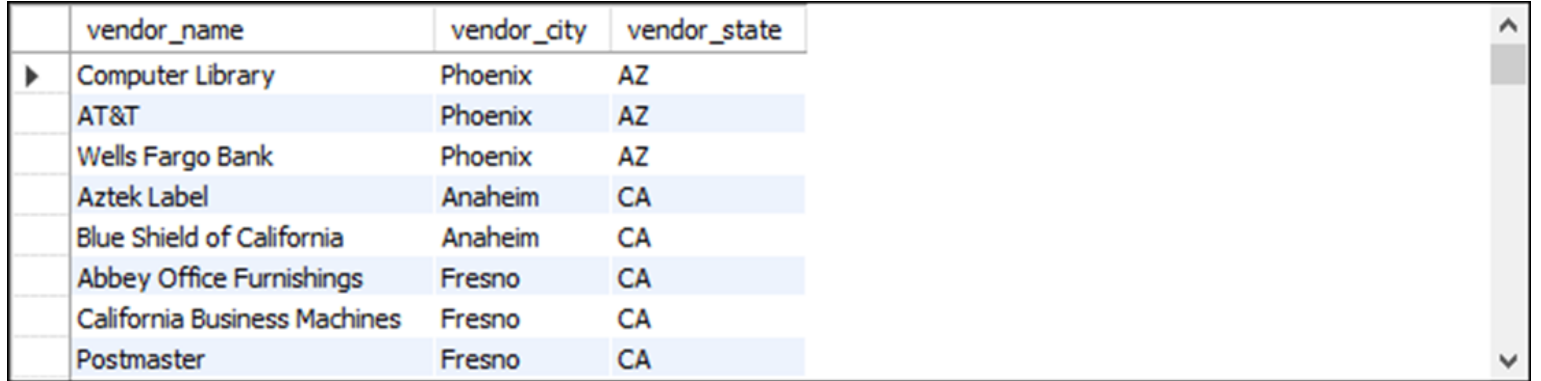

**(84 rows)**

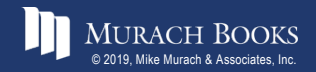

*Murach's MySQL 3<sup>rd</sup> Edition* C4, Slide 11

#### **A statement that joins four tables**

```
SELECT vendor name, invoice number, invoice date,
    line_item_amount, account_description
FROM vendors v
    JOIN invoices i
        ON v.vendor_id = i.vendor_id
    JOIN invoice_line_items li 
        ON i.invoice_id = li.invoice_id
    JOIN general_ledger_accounts gl
        ON li.account_number = gl.account_number
WHERE invoice_total - payment_total - credit_total > 0
ORDER BY vendor_name, line_item_amount DESC
```
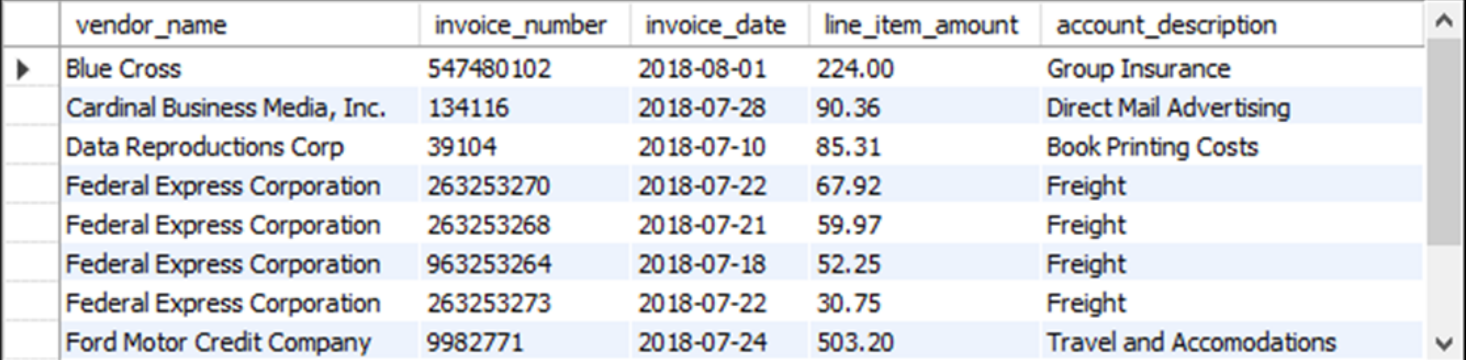

**(11 rows)**

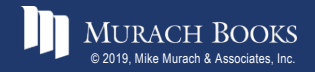

#### **The implicit syntax for an inner join**

**SELECT select\_list FROM table\_1, table\_2 [, table\_3]...** WHERE table 1.column name operator table 2.column name **[AND table\_2.column\_name operator table\_3.column\_name]...**

#### **Join the Vendors and Invoices tables**

SELECT invoice number, vendor name **FROM vendors v, invoices i WHERE v.vendor\_id = i.vendor\_id ORDER BY invoice\_number**

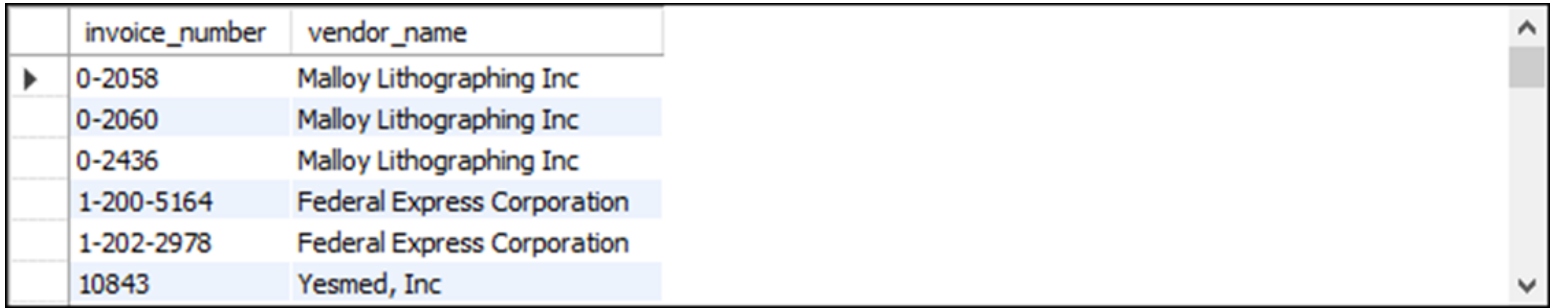

**(114 rows)**

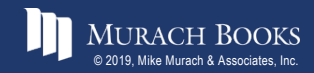

#### **Join four tables**

SELECT vendor name, invoice number, invoice date, **line\_item\_amount, account\_description FROM vendors v, invoices i, invoice\_line\_items li, general\_ledger\_accounts gl WHERE v.vendor\_id = i.vendor\_id AND i.invoice\_id = li.invoice\_id AND li.account\_number = gl.account\_number AND invoice\_total - payment\_total - credit\_total > 0 ORDER BY vendor\_name, line\_item\_amount DESC**

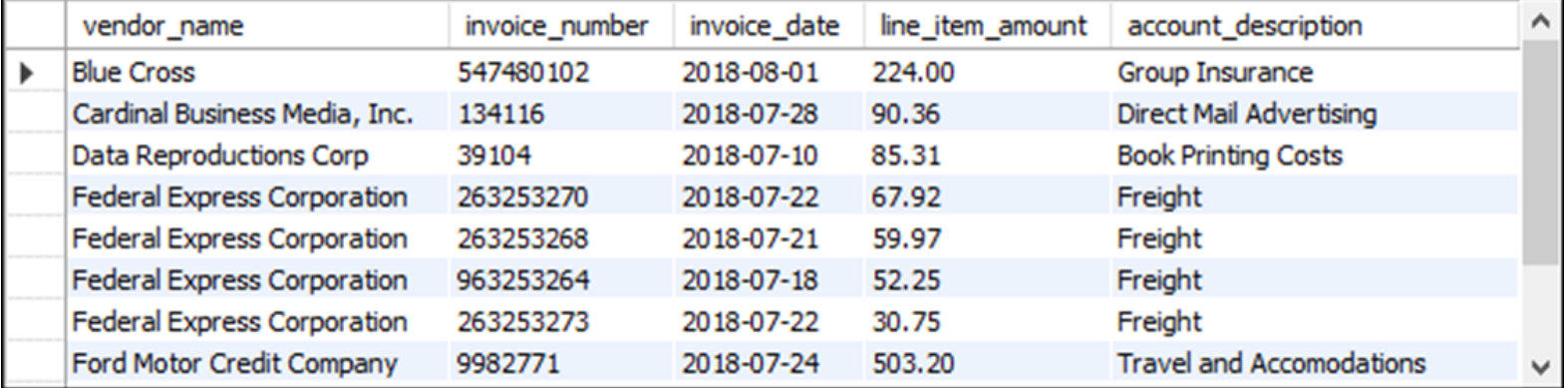

#### **(11 rows)**

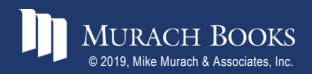

#### **Terms to know about inner joins**

- Join
- Join condition
- Inner join
- Ad hoc relationship
- Qualified column name
- Table alias
- Schema
- Self-join
- Explicit syntax (SQL-92)
- Implicit syntax

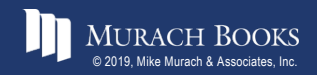

#### **The explicit syntax for an outer join**

```
SELECT select_list
FROM table_1
    {LEFT|RIGHT} [OUTER] JOIN table_2
        ON join_condition_1
   [{LEFT|RIGHT} [OUTER] JOIN table_3
        ON join_condition_2]...
```
#### **What outer joins do**

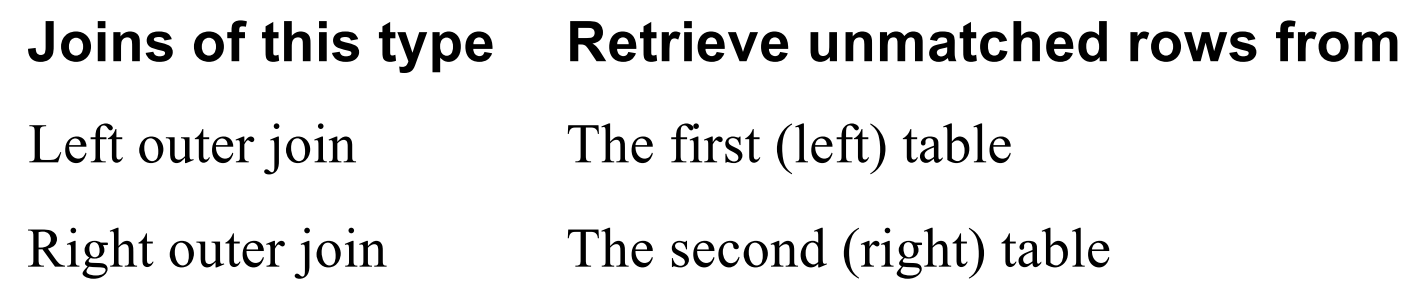

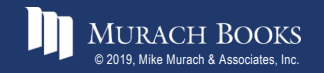

#### **A left outer join of the Vendors and Invoices tables**

SELECT vendor name, invoice number, invoice total **FROM vendors LEFT JOIN invoices**

**ON vendors.vendor\_id = invoices.vendor\_id**

**ORDER BY vendor\_name**

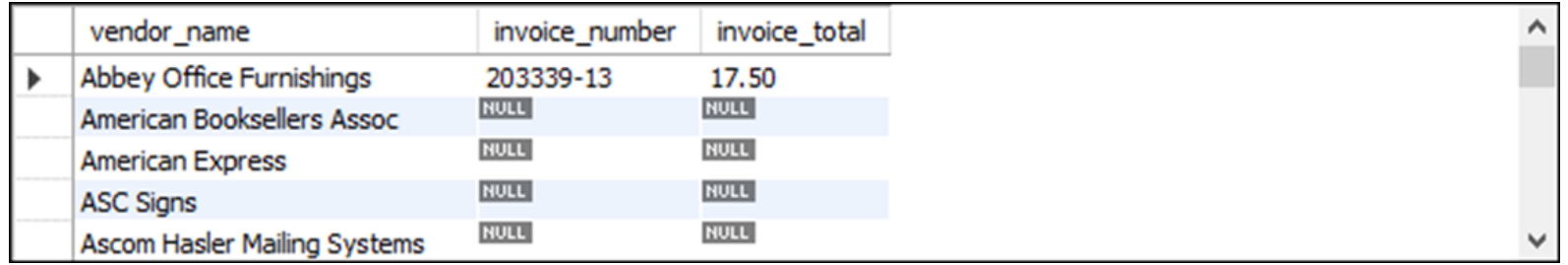

**(202 rows)**

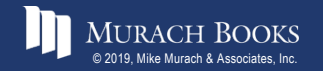

#### **The Departments table**

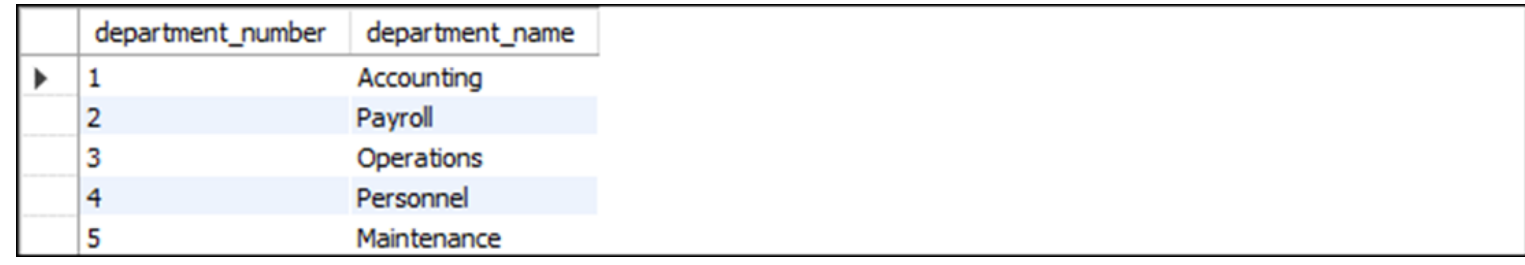

#### **The Employees table**

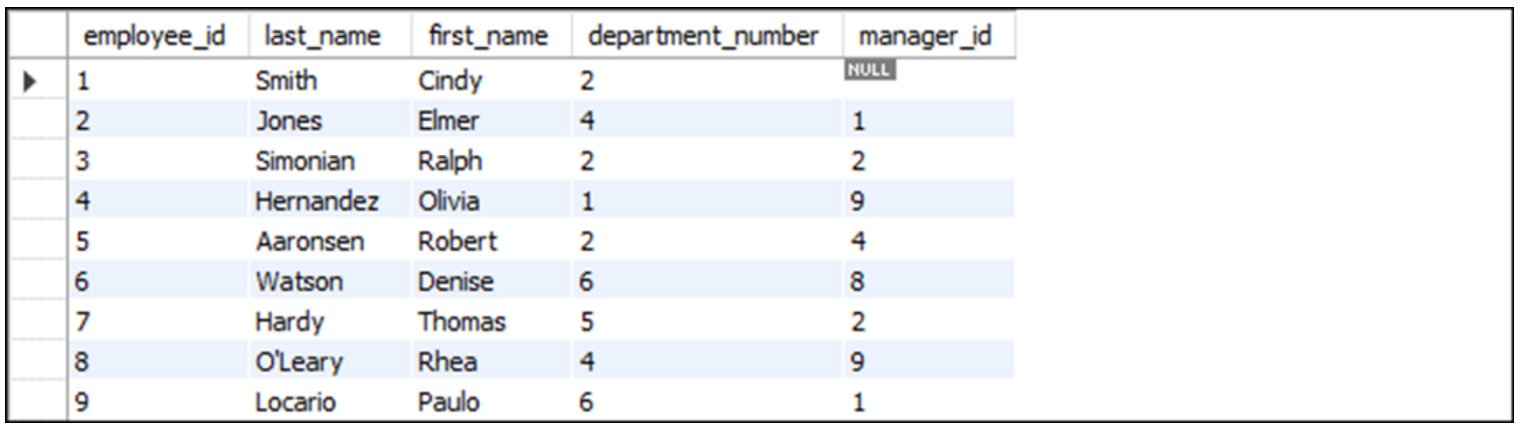

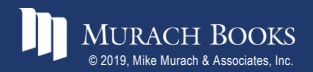

MURACH BOOKS **Murach <sup>7</sup>S MySQL 3<sup>rd</sup> Edition** C4, Slide 18

#### **The Projects table**

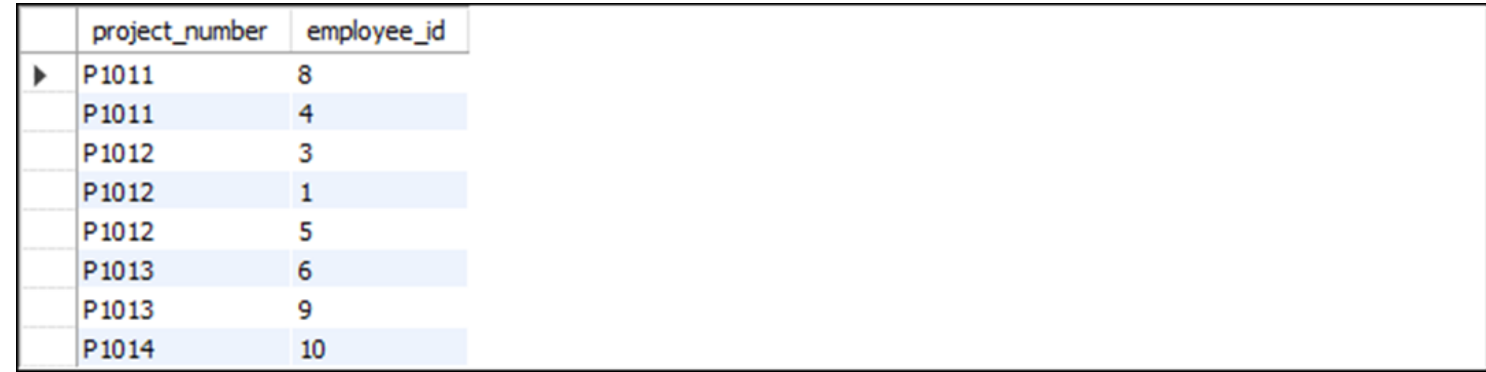

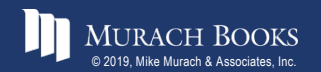

MURACH BOOKS **Murach <sup>7</sup>S MySQL 3<sup>rd</sup> Edition** C4, Slide 19

#### **A left outer join**

SELECT department name, d.department number, last name **FROM departments d** 

**LEFT JOIN employees e**

**ON d.department\_number = e.department\_number**

**ORDER BY department\_name**

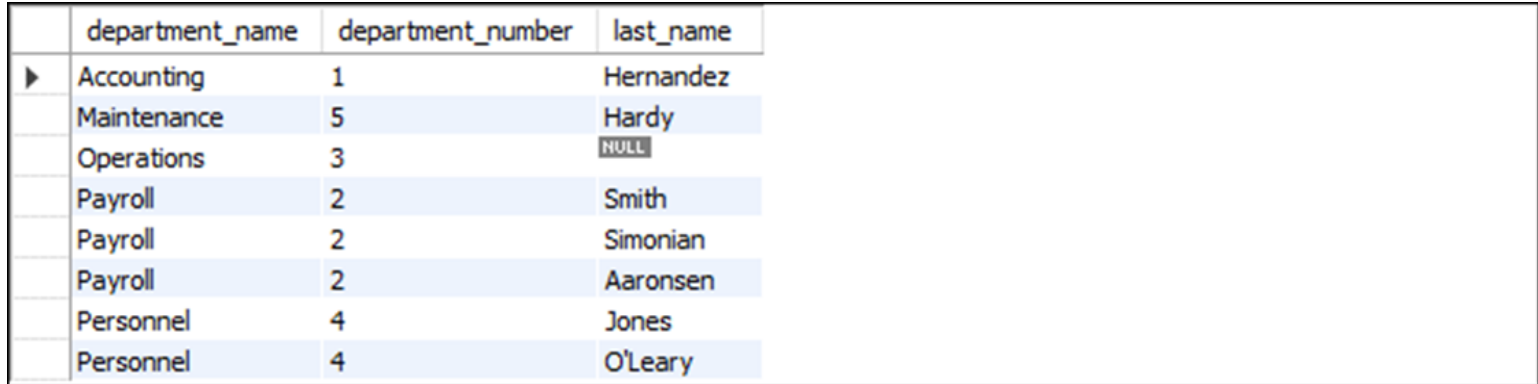

**(8 rows)**

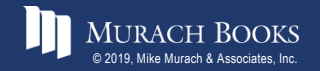

#### **A right outer join**

SELECT department name, e.department number, last name **FROM departments d** 

**RIGHT JOIN employees e**

**ON d.department\_number = e.department\_number**

**ORDER BY department\_name**

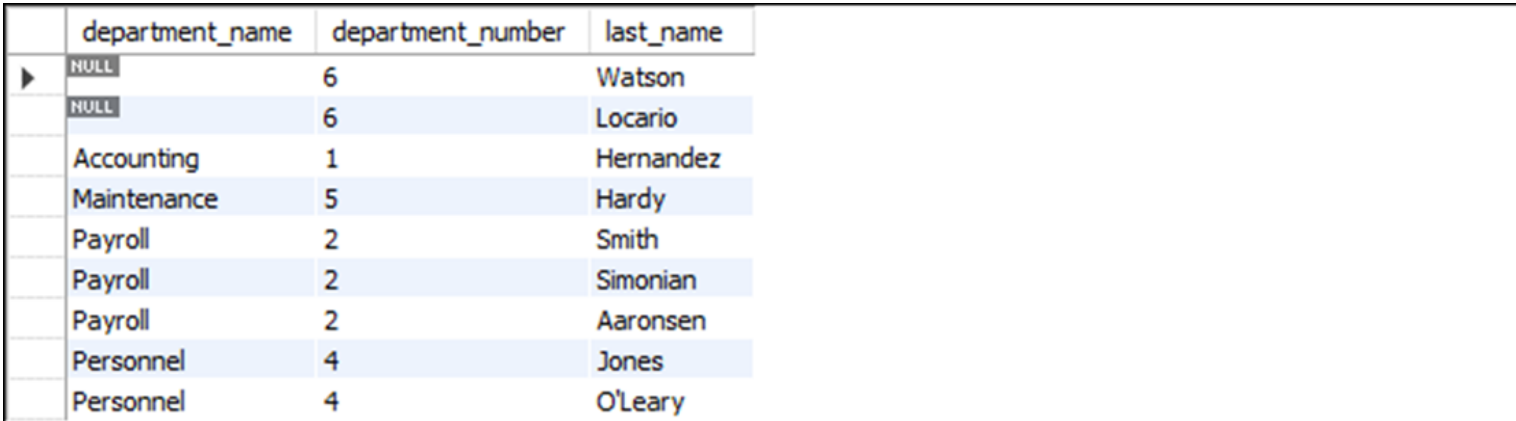

**(9 rows)**

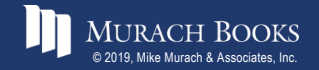

#### **Join three tables using left outer joins**

```
SELECT department name, last name, project number
FROM departments d
    LEFT JOIN employees e
        ON d.department_number = e.department_number
    LEFT JOIN projects p
        ON e.employee_id = p.employee_id
ORDER BY department_name, last_name
```
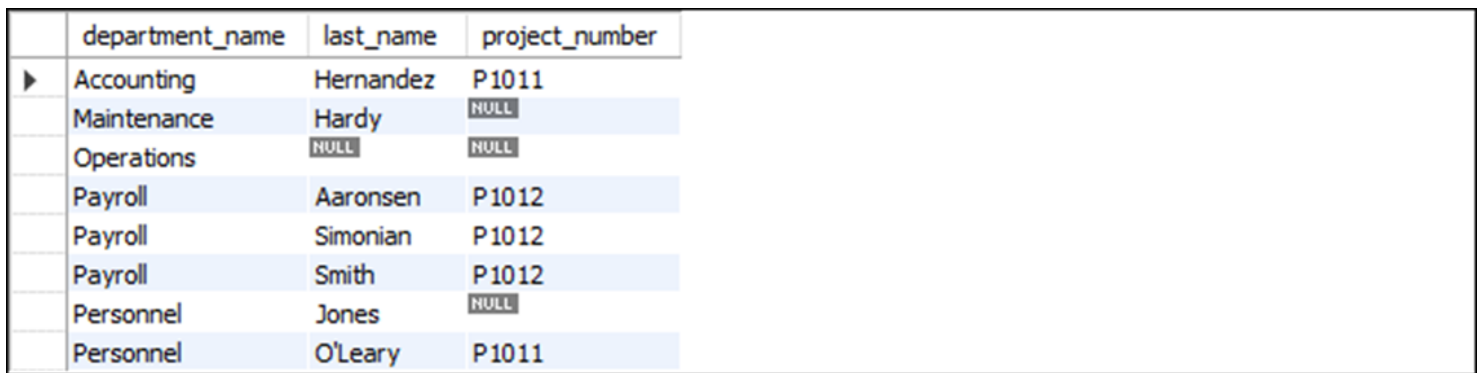

**(8 rows)**

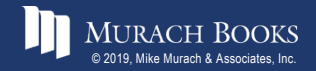

#### **Combine an outer and an inner join**

```
SELECT department name, last name, project number
FROM departments d
    JOIN employees e
        ON d.department_number = e.department_number
    LEFT JOIN projects p
        ON e.employee_id = p.employee_id
ORDER BY department_name, last_name
```
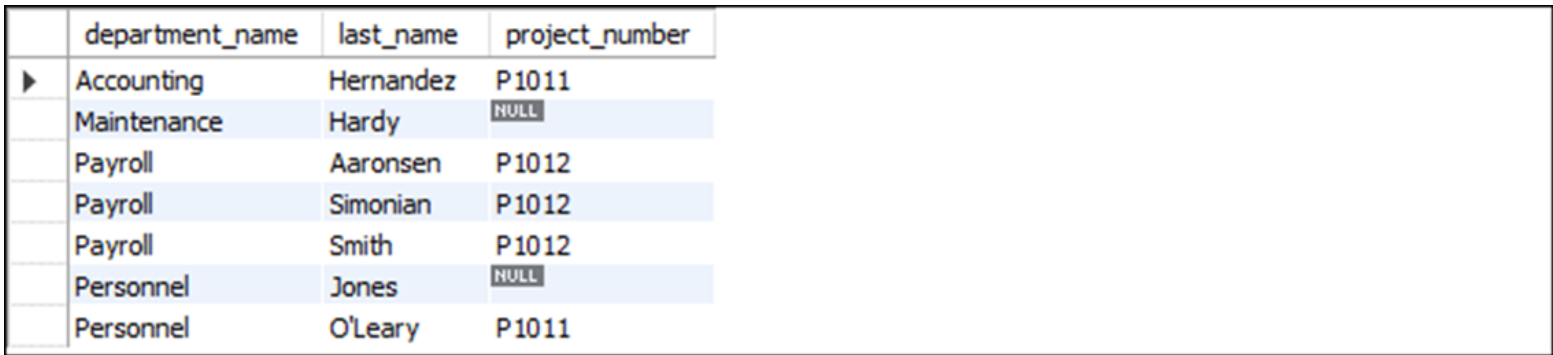

**(7 rows)**

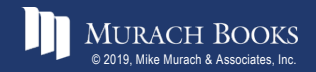

#### **The syntax for a join that uses the USING keyword**

```
SELECT select_list
FROM table_1
    [{LEFT|RIGHT} [OUTER]] JOIN table_2 
        USING (join_column_1[, join_column_2]...)
   [[{LEFT|RIGHT} [OUTER]] JOIN table_3 
        USING (join_column_1[, join_column_2]...)]...
```
#### **Use the USING keyword to join two tables**

```
SELECT invoice number, vendor name
FROM vendors
```
**JOIN invoices USING (vendor\_id)**

**ORDER BY invoice\_number**

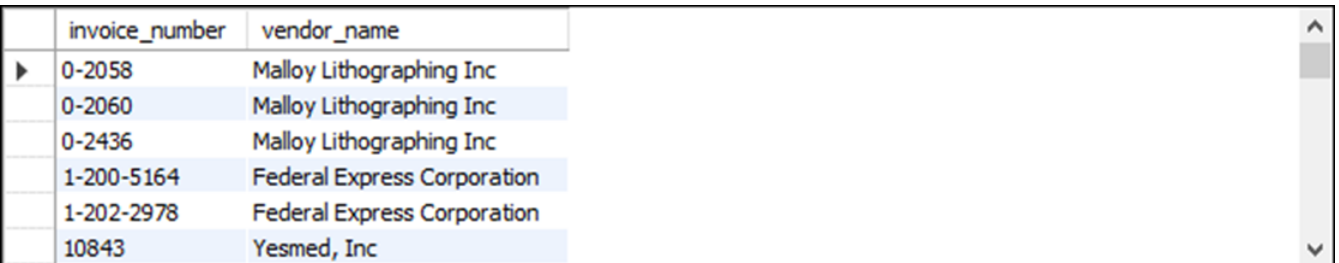

**(114 rows)**

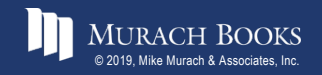

#### **Use the USING keyword to join three tables**

SELECT department name, last name, project number **FROM departments**

**JOIN employees USING (department\_number)**

```
LEFT JOIN projects USING (employee id)
```
**ORDER BY department\_name**

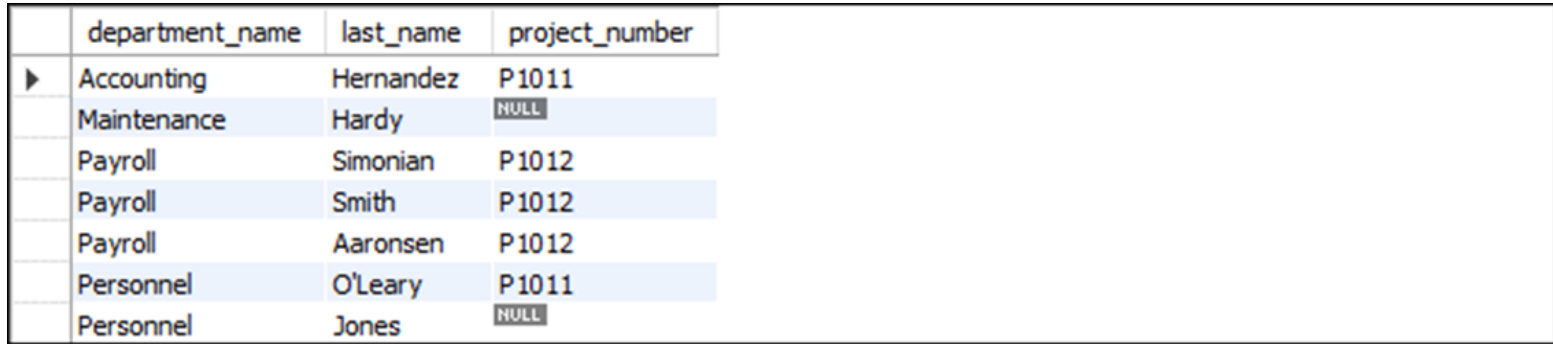

**(7 rows)**

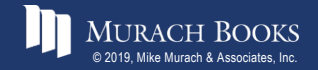

#### **The syntax for a join that uses the NATURAL keyword**

```
SELECT select_list
FROM table_1 
     NATURAL JOIN table_2 
    [NATURAL JOIN table_3]...
```
#### **Use the NATURAL keyword to join tables**

```
SELECT invoice number, vendor name
FROM vendors
```
**NATURAL JOIN invoices**

**ORDER BY invoice\_number**

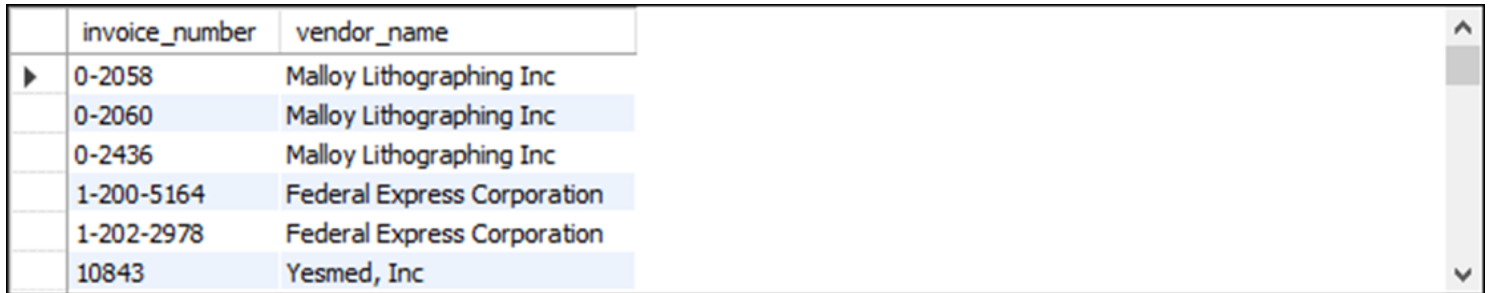

#### **(114 rows)**

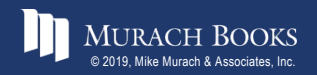

#### **Use the NATURAL keyword in a statement that joins three tables**

**SELECT department\_name AS dept\_name, last\_name, project\_number FROM departments NATURAL JOIN employees LEFT JOIN projects USING (employee\_id) ORDER BY department\_name**

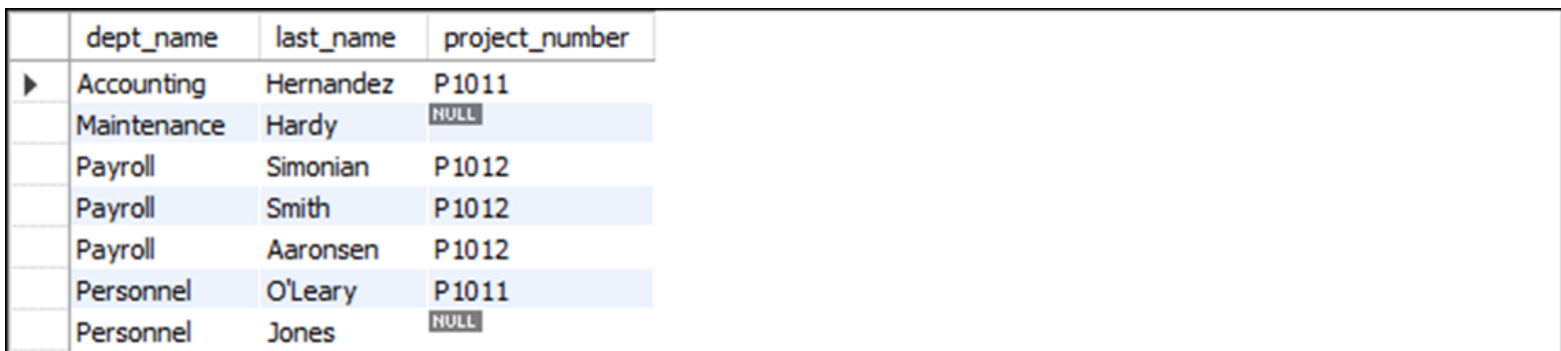

**(7 rows)**

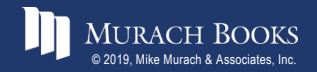

#### **The explicit syntax for a cross join**

**SELECT select\_list FROM table\_1 CROSS JOIN table\_2**

#### **A cross join that uses the explicit syntax**

**SELECT departments.department\_number, department\_name, employee\_id, last\_name FROM departments CROSS JOIN employees ORDER BY departments.department\_number**

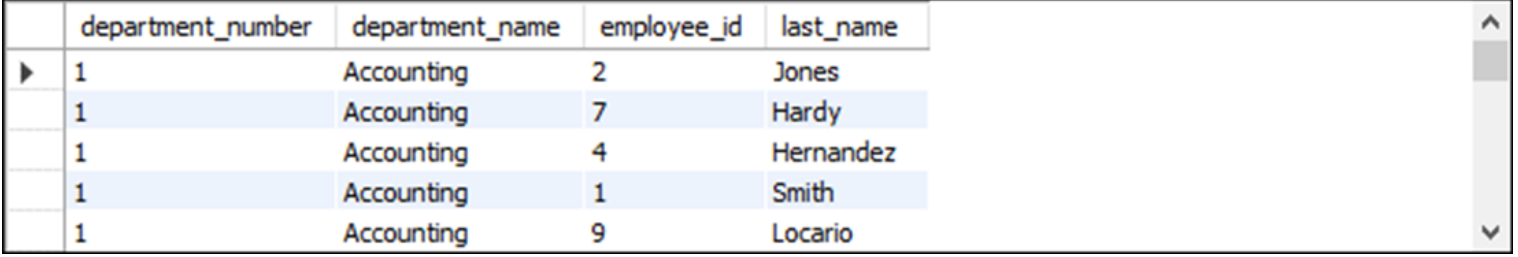

**(45 rows)**

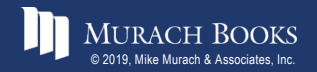

*Murach's MySQL 3rd Edition* C4, Slide 28

#### **The implicit syntax for a cross join**

**SELECT select\_list FROM table\_1, table\_2**

#### **A cross join that uses the implicit syntax**

**SELECT departments.department\_number, department\_name, employee\_id, last\_name FROM departments, employees ORDER BY departments.department\_number**

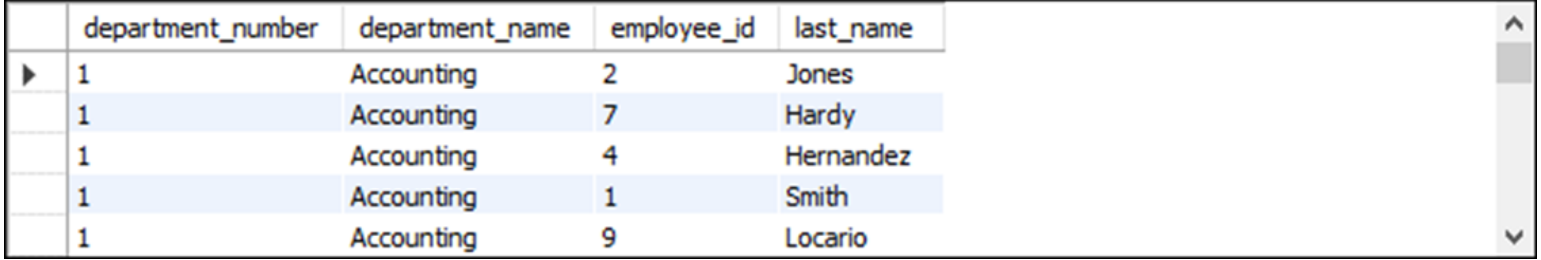

**(45 rows)**

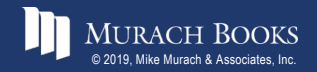

#### **Terms to know about other types of joins**

- Outer join
- Left outer join
- Right outer join
- Equijoin
- Natural join
- Cross join
- Cartesian product

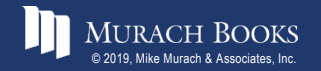

#### **The syntax for a union operation**

```
SELECT_statement_1
UNION [ALL]
    SELECT_statement_2
[UNION [ALL]
    SELECT_statement_3]...
[ORDER BY order_by_list]
```
#### **Rules for a union**

- **•** Each result set must return the same number of columns.
- **•** The corresponding columns in each result set must have compatible data types.
- **•** The column names in the final result set are taken from the first SELECT clause.

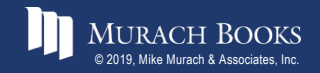

#### **A union that combines result sets from two different tables**

```
SELECT 'Active' AS source, invoice number,
        invoice_date, invoice_total
    FROM active_invoices
    WHERE invoice_date >= '2018-06-01'
UNION
    SELECT 'Paid' AS source, invoice number,
        invoice_date, invoice_total
    FROM paid_invoices
    WHERE invoice_date >= '2018-06-01'
ORDER BY invoice_total DESC
```
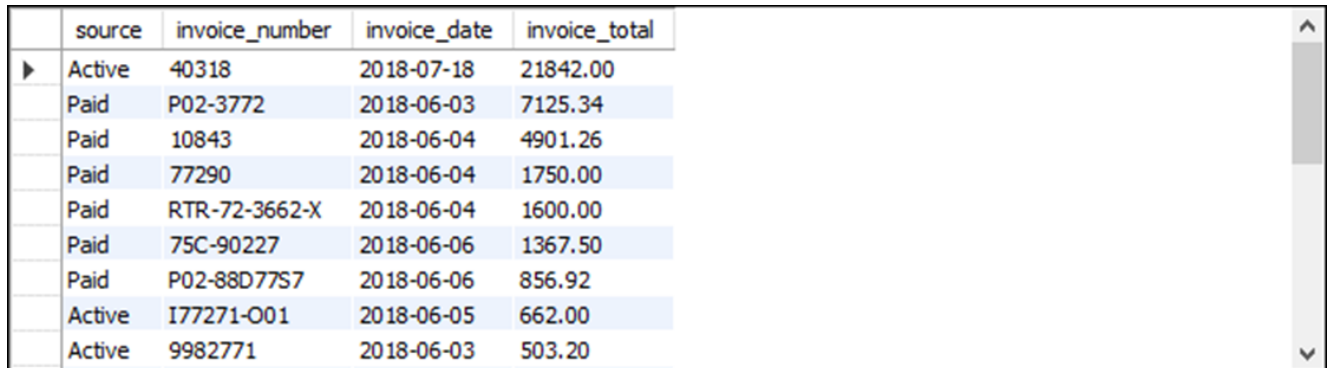

#### **(22 rows)**

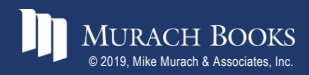

#### **A union that combines result sets from a single table**

SELECT 'Active' AS source, invoice number, **invoice\_date, invoice\_total FROM invoices WHERE invoice\_total - payment\_total - credit\_total > 0 UNION** SELECT 'Paid' AS source, invoice number, **invoice\_date, invoice\_total**

**FROM invoices**

**WHERE invoice\_total - payment\_total - credit\_total <= 0 ORDER BY invoice\_total DESC**

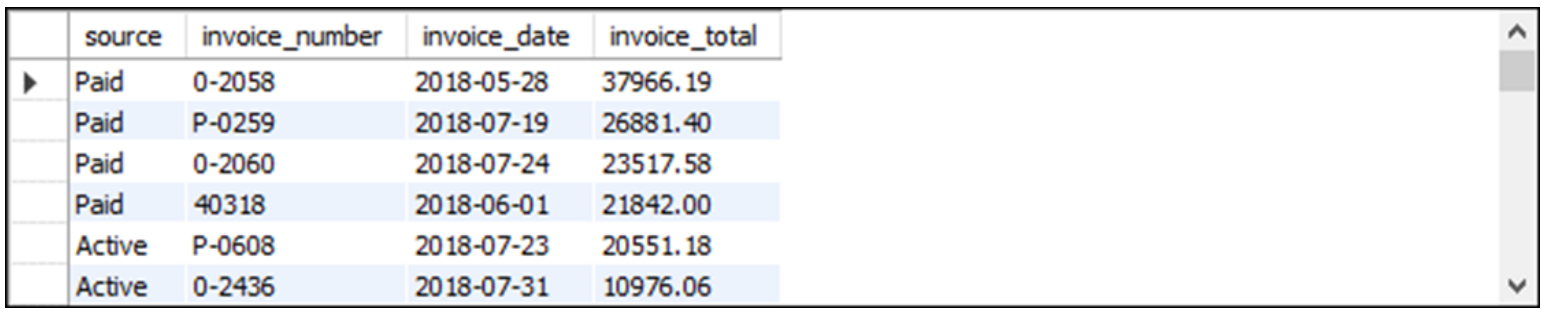

**(114 rows)**

#### **A union that combines result sets from the same two tables**

```
SELECT invoice number, vendor name,
        '33% Payment' AS payment_type,
        invoice_total AS total,
        invoice_total * 0.333 AS payment
    FROM invoices JOIN vendors
        ON invoices.vendor_id = vendors.vendor_id
    WHERE invoice_total > 10000
UNION
    SELECT invoice number, vendor name,
        '50% Payment' AS payment_type,
        invoice_total AS total,
        invoice_total * 0.5 AS payment
    FROM invoices JOIN vendors
        ON invoices.vendor_id = vendors.vendor_id
    WHERE invoice_total BETWEEN 500 AND 10000
```
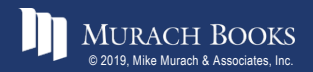

#### **A union that combines result sets from the same two tables (continued)**

```
UNION
    SELECT invoice number, vendor name,
        'Full amount' AS payment_type,
        invoice_total AS total,
        invoice_total AS payment
    FROM invoices JOIN vendors
        ON invoices.vendor_id = vendors.vendor_id
    WHERE invoice_total < 500
```
ORDER BY payment type, vendor name, invoice number

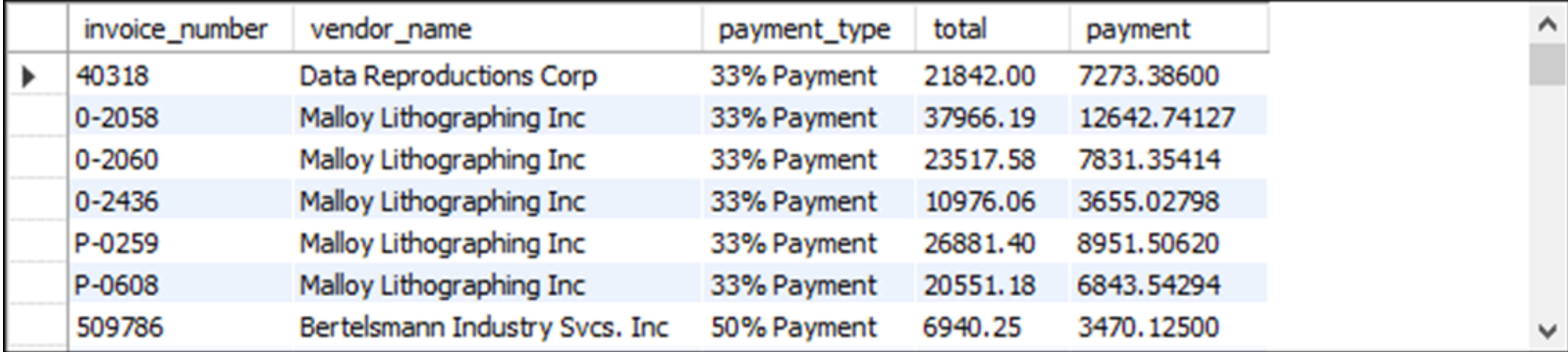

**(114 rows)**

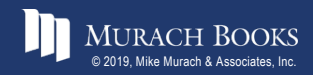

*Murach's MySQL 3<sup>rd</sup> Edition* CA, Slide 35

#### **A union that simulates a full outer join**

```
SELECT department_name AS dept_name,
           d.department_number AS d_dept_no,
           e.department_number AS e_dept_no, last_name
    FROM departments d 
        LEFT JOIN employees e 
        ON d.department_number = e.department_number
UNION
    SELECT department_name AS dept_name,
           d.department_number AS d_dept_no,
           e.department_number AS e_dept_no, last_name
    FROM departments d 
        RIGHT JOIN employees e 
        ON d.department_number = e.department_number
ORDER BY dept_name
```
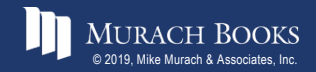

#### **A union that simulates a full outer join (result set)**

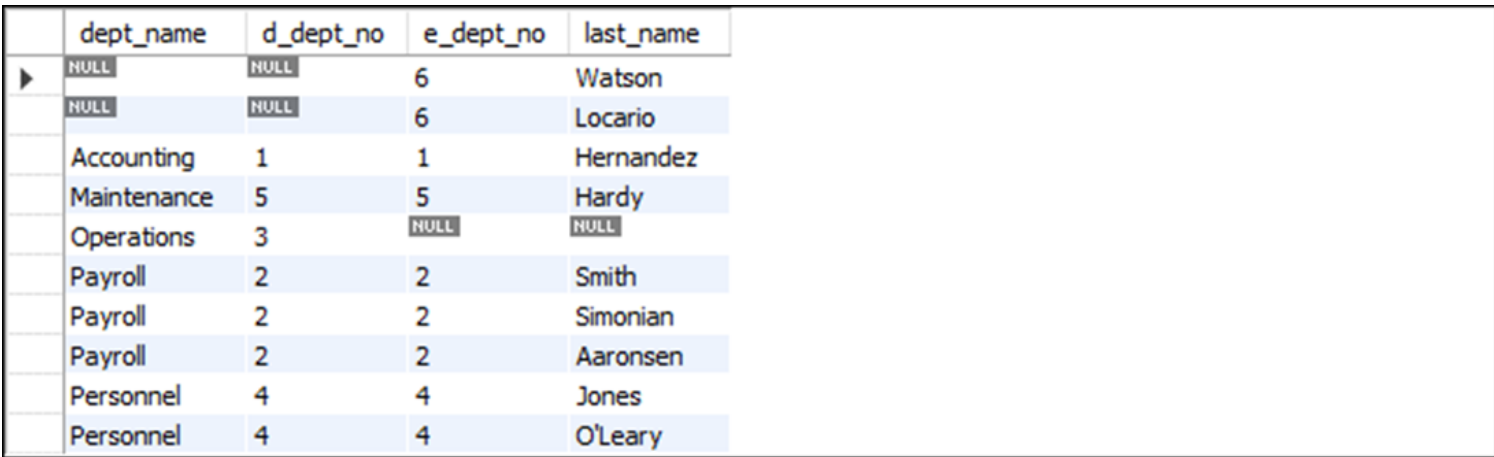

**(10 rows)**

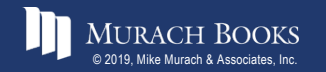

MURACH BOOKS **Murach & Associates, Inc.** C4, Slide 37

### **Terms to know about unions**

- Union
- Full outer join

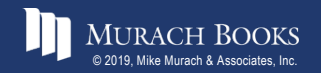

MURACH BOOKS **Murach <sup>7</sup>S MySQL 3<sup>rd</sup> Edition** C4, Slide 38